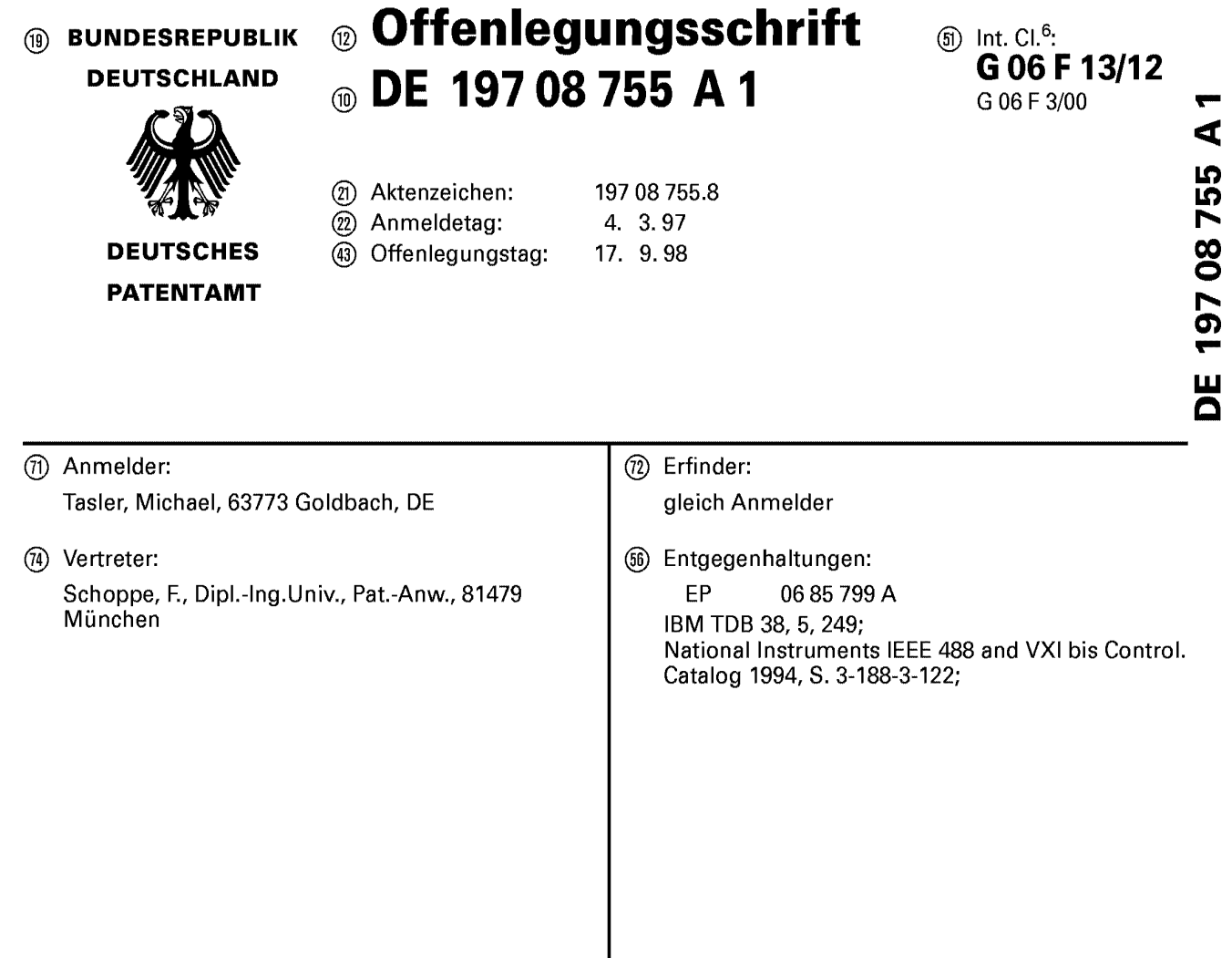

#### **Die folgenden Angaben sind den vom Anmelder eingereichten Unterlagen entnommen**

#### Prüfungsantrag gem. § 44 PatG ist gestellt

#### ® Flexible Schnittstelle

@ Ein Schnittstellengerat liefert eine schnelle Datenkommunikation zwischen einem Hostgerat mit Eingabe/Ausgabe-Schnittstellen und einer Datensende-/Empfangseinrichtung, wobei das Schnittstellengerat eine Prozessoreinrichtung, eine Speichereinrichtung, eine erste Verbindungseinrichtung zum schnittstellenmal5igen Verbinden des Hostgeräts mit dem Schnittstellengerät und eine zweite Verbindungseinrichtung zum schnittstellenmäßigen Verbinden des Schnittstellengerats mit der Datensende-/Empfangseinrichtung aufweist. Das Schnittstellengerät ist durch die Prozessoreinrichtung und die Speichereinrichtung derart konfiguriert, dal5 das Schnittstellengerät bei einer Anfrage des Hostgeräts über die erste Verbindungseinrichtung, die die Art eines an demselben angeschlossenen Geräts betrifft, unabhängig von dem Typ der Datensende-/Empfangseinrichtung ein Signal über die erste Verbindungseinrichtung zum Hostgerät sendet, das dem Hostgerat signalisiert, dal5 es mit dem Eingabe-/Ausgabe-Gerat kommuniziert.

A

R

M

Find authenticated court documents without watermarks at docketalarm.com.

#### Beschreibung

Die vorliegende Erfindung bezieht sich auf die Ubertragung von Daten und insbesondere auf Schnittstellengerate zur Kommunikation zwischen einem Computer oder Hostgerät und einer Datensende/Empfangseinrichtung, von der Daten erfaBt werden sollen, bzw. mit der kommuniziert werden soll.

Bisherige Datenerfassungssysteme fiir Computer sind sehr stark in ihrem Einsatzbereich limitiert. Allgemein kön- 10 nen dieselben in zwei Gruppen eingeteilt werden.

Bei der ersten Gruppe werden Hostgeräte oder Computersysteme mittels einer Schnittstelle mit einem Gerät verbunden, dessen Daten erfaBt werden sollen. Die Schnittstellen dieser Gruppe sind iiblicherweise Standardschnittstellen, die 15 mit spezieller Treibersoftware fiir verschiedene Hostsysteme einsetzbar sind. Bin Vorteil dieser Schnittstellengerate besteht darin, daß sie vom Hostgerät weitgehend unabhängig sind. Nachteilig ist jedoch, daB sie im allgemeinen sehr aufwendige Treiber benötigen, die störungsanfällig sind und 20 die Dateniibertragungsraten zwischen dem mit der Schnittstelle verbundenen Gerät und dem Hostgerät und umgekehrt limitieren. Ferner sind Implementationen dieser Schnittstellen fiir tragbare Systeme teilweise nur schwer moglich und die Anpassungsmoglichkeiten sind gering, weshalb diese 25 Systeme eine geringe Flexibilitat besitzen.

Die Gerate, von denen Daten zu erfassen sind, besetzen die ganze Bandbreite der Elektrotechnik. *So* ist bei einem typischen Szenario davon auszugehen, daB ein Kunde, der beispielsweise im medizintechnischen Bereich eine Rönt- 30 gendiagnoseanlage betreibt, iiber einen Pehler berichtet. Bin Servicemitarbeiter des Gerateherstellers wird dann zu dem Kunden gehen und von dem Röntgendiagnosegerät erstellte Systernprotokolldateien beispielsweise mittels eines tragbaren Computer oder Laptops auslesen. Wenn der Pehler dann 35 nicht zu lokalisieren ist, oder wenn ein Pehler nur sporadisch auftritt, wird es erforderlich sein, daB der Servicemitarbeiter nicht nur eine Fehlerprotokolldatei sondern auch Daten aus dem laufenden Betrieb auslesen muB. Es ist offensichtlich, daB bier eine schnelle Dateniibertragung sowie 40 eine schnelle Datenanalyse notwendig ist.

Bin anderer Fall zum Einsatz einer Schnittstelle kann beispielsweise das Verbinden eines elektronischen MeBgerats, z. B. eines Multimeters, mit einem Computersystem sein, um von dem Multimeter gemessene Daten auf den Compu- 45 ter zu iibertragen. Insbesondere bei Langzeitmessungen oder beim Auftreten groBer Datenmengen ist es erforderlich, daB die Schnittstelle eine hohe Dateniibertragungsrate ermöglicht.

Aus diesen zufallig gewahlten Beispielen ist zu sehen, 50 daB die Einsatzmoglichkeiten einer Schnittstelle vollig voneinander unterschiedlich sein können. Es ist daher wünschenswert, daB eine Schnittstelle derart fiexibel ist, daB mittels einer Schnittstelle sehr unterschiedliche elektrische oder elektronische Systeme mit einem Hostgerät verbunden 55 werden können. Um Fehlbedienungen zu vermeiden, ist es ferner wiinschenswert, daB ein Servicemitarbeiter nicht fiir jede unterschiedliche Anwendung unterschiedliche Schnittstellen auf unterschiedliche Art und Weise bedienen muB, sondern daß möglichst eine universelle Schnittstellenbedie- 60 nung für eine große Anzahl von Einsatzmöglichkeiten geschaffen wird.

Um die Dateniibertragungsraten iiber eine Schnittstelle zu erhöhen, wurde bei der zweiten Gruppe von Schnittstellengeräten der Weg beschritten, die Schnittstelle sehr stark an 65 individuelle Hostsysteme oder Computersysteme einzeln anzupassen. Der Vorteil dieser Lösung besteht darin, daß hohe Transferraten möglich sind. Ein Nachteil ist jedoch,

OCKE

daB die Treiber fiir die Schnittstellen der zweiten Gruppe sehr stark an ein einziges Hostsystem angepaßt sind, weshalb sie im allgerneinen nicht oder nur sehr uneffektiv fiir andere Hostsysteme einsetzbar sind. Ferner weisen diese 5 Typen von Schnittstellen den Nachteil auf, daß sie im Computergehause montiert werden miissen, da sie auf das interne Hostbussystem zugreifen, um maximale Dateniibertragungsraten zu erreichen. Sie sind daher im allgemeinen nicht fiir tragbare Hostsysteme in Form von Laptops geeignet, die aufgrund ihrer möglichst geringen Größe kein freies Innenvolumen zum Einstecken einer Schnittstellenkarte besitzen.

Eine Lösung für dieses Problem bieten Schnittstellengeräte der Firma IOtech (Geschäftsadresse: 25971 Cannon Road, Cleveland, Ohio 44146, USA), die fiir Laptops geeignet sind, wie z. B. das Modell WaveBook/512 (eingetragenes Warenzeichen). Die Schnittstellengerate werden mittels einer steckbaren, etwa scheckkartengroBen Einsteckkarte mit der PCMCIA-Schnittstelle, die mittlerweile an Laptops standardmaBig vorgesehen sind, verbunden. Die Einsteckkarte bewirkt eine Transfomiation der PCMCIA-Schnittstelle zu einer in der Technik bekannten Schnittstelle IEEE 1284. Die genannte Steckkarte schafft eine beziiglich der Datenrate erweiterte Spezial-Druckerschnittstelle, die eine Dateniibertragungsrate von etwa 2 MB/s im Gegensatz zu einer Rate von etwa 1 MB/s bei bekannten Druckerschnittstellen liefert. Das bekannte Schnittstellengerät besteht im allgemeinen aus einem Treiberbaustein, einem digitalen Signalprozessor, einem Puffer und einer Hardwarebaugruppe, die in einem Verbinder miindet, an dem das Gerat angeschlossen wird, dessen Daten zu erfassen sind. Der Treiberbaustein ist direkt mit der erweiterten Druckerschnittstelle verbunden, wodurch die bekannte Schnittstelleneinrichtung eine Verbindung zwischen einem Computer und dem Gerat herstellt, dessen Daten erfaBt werden sollen.

Um mit der genannten Schnittstelle zu arbeiten, muB ein schnittstellenspezifischer Treiber in dem Hostgerat installiert werden, damit das Hostgerat mit dem digitalen Signalprozessor der Schnittstellenkarte kommunizieren kann. Wie es bereits erwahnt wurde, muB der Treiber auf dem Hostgerat installiert werden. Ist der Treiber ein spezieU fiir das Hostgerat entworfener Treiber, so wird zwar cine schnelle Dateniibertragung ermoglicht, der Treiber kann jedoch nicht ohne weiteres auf einem anderen Hostsystem installiert werden. Ist der Treiber jedoch ein moglichst fiexibler allgemeiner Treiber, der fiir viele Hostgerate einsetzbar ist, dann miissen Kompromisse beziiglich der Dateniibertragungsrate in Kauf genommen werden.

Speziell bei einer Anwendung fiir Multi-Tasking-Systeme, bei denen mehrere verschiedene Aufgaben, wie z. B. eine Datenerfassung, eine Datendarstellung oder ein Editieren im wesentlichen gleichzeitig zu bearbeiten sind, wird iiblicherweise jeder Aufgabe vom Hostsystem eine gewisse Prioritat zugeordnet. Bin Treiber, der eine spezielle Aufgabe unterstiitzt, fragt im zentralen Verarbeitungssystem des Hostgeräts an, ob er Prozessorresourcen haben kann, um seine Aufgabe zu erledigen. Abhängig vom jeweiligen Prioritatszuweisungsverfahren und abhangig von der Implementation des Treibers wird eine spezielle Aufgabe einen bestimmten Anteil der Prozessorresourcen in bestimrnten Zeitschlitzen erhalten. Konfiikte ergeben sich dann, wenn einer oder mehrere Treiber derart irnplernentiert sind, daB sie standardmäßig die höchste Priorität haben, d. h. daß sie inkompatibel sind, wie es bei vielen Anwendungen in der Praxis 65 der Fall ist. *So* kann es vorkomrnen, daB beide Treiber eingestellt sind, um die höchste Priorität zu haben, was im schlimmsten Fall sogar zu einem Systemabsturz fiihren kann.

Find authenticated court documents without watermarks at **docketalarm.com**.

Die Aufgabe der vorliegenden Erfindung besteht darin, ein Schnittstellengerat zur Kommunikation zwischen einem Hostgerät und einer Datensende/Empfangseinrichtung zu schaffen, das unabhängig vom Hostgerät einsetzbar ist und eine hohe Datenübertragungsrate ermöglicht.

Diese Aufgabe wird durch ein Schnittstellengerät gemäß Anspruch 1 sowie durch ein Verfahren gemaB Anspruch 12 gelöst.

Der vorliegenden Erfindung liegt die Erkenntnis zugrunde, daB sowohl eine hohe Datentibertragungsrate als 10 auch eine vom Hostgerat unabhangigc Einsetzbarkeit crreicht werden können, wenn auf eine Eingabe/Ausgabe-Schnittstelle des Hostgeräts zurückgegriffen wird, die üblicherweise in den allenneisten auf dem Markt verfiigbaren Hostgeräten vorhanden ist. Eingabe/Ausgabe-Schnittstel- 15 len, die praktisch in jedem Hostgerat vorhanden sind, sind beispielsweise Festplattenschnittstellen, Graphikschnittstellen oder Druckerschnittstellen. Da jedoch die Festplattenschnittstellen bei den tiblichen Hostgeraten, die beispielsweise IBM-PCs, IBM-kompatible-PCs, Commodore-PCs, Apple-Computer oder auch Workstations sein können, die Schnittstellen mit der schnellsten Datenübertragungsrate sind, wird bei dem bevorzugten Ausftihrungsbeispiel des Schnittstellengeräts der vorliegenden Erfindung auf die Festplattenschnittstelle zurtickgegriffen. Aufandere Speicherschnittstellen, wie z. B. Diskettenlaufwerke, CD-ROM-Laufwerke oder Bandlaufwerke, könnte jedoch ebenfalls zurückgegriffen werden, um das Schnittstellengerät gemäß der vorliegenden Erfindung zu implementieren.

Das Schnittstellengerät gemäß der vorliegenden Erfin- 30 dung umfaBt eine Prozessoreinrichtung, eine Speichereinrichtung, eine erste Verbindungseinrichtung zum schnittstellenmaBigen Verbinden des Hostgerats mit dem Schnittstellengerat und eine zweite Verbindungseinrichtung zurn schnittstellenmäßigen Verbinden des Schnittstellengeräts 35 rnit der Datensende/Ernpfangseinrichtung. Das Schnittstellengerät wird durch die Prozessoreinrichtung und die Speichereinrichtung derart konfiguriert, daB das Schnittstellengerät bei einer Anfrage des Hostgeräts über die erste Verbindungseinrichtung, die die Art eines Geräts betrifft, das mit 40 dem Hostgerät verbunden ist, unabhängig von dem Typ der Datensende/Empfangseinrichtung ein Signal über die erste Verbindungseinrichtung zum Hostgerät sendet, das dem Hostgerat signalisiert, daB es mit einem Eingabe/ Ausgabe-Gerät kommuniziert. Das Schnittstellensystem gemäß der 45 vorliegenden Erfindung simuliert sornit sowohl hardwareals aus auch softwaretechnisch die Funktionsweise eines tiblichen Eingabe/Ausgabe-Gerats und vorzugsweise eines Festplattenlaufwerks. Da die Untersttitzung von Festplatten in allen verfügbaren Hostsystemen standardmäßig imple- 50 mentiert ist, kann beispielsweise die Simulation einer Festplatte die Unabhangigkeit vom verwendeten Hostsystem erreichen. Das erfindungsgemäße Schnittstellengerät kommuniziert somit mit dem Hostgerat oder Computer nicht mehr über einen speziell entworfenen Treiber sondern über einen 55 in dem BIOS-System (BIOS = Basic Input/Output System = Grund Eingabe/Ausgabe System) vorhandenes Programrn, das tiblicherweise genau auf das spezielle Computersystem abgestimrnt ist, auf dem es installiert ist. Somit vereinigt das Schnittstellengerät gemäß der vorliegenden Erfindung die 60 Vorteile beider Gruppen. Zurn einen findet die Datenkommunikation zwischen dem Computer und der Schnittstelle tiber ein Hostgerat-spezifisches BIOS-Prograrnm statt, das als "gerätespezifischer Treiber" angesehen werden könnte. Zum anderen ist das BIOS-Programm, das eine der üblichen 65 Eingabe/ Ausgabe-Schnittstellen in Hostsystemen bedient, in eben jedem Hostsystem vorhanden, weshalb das Schnittstellengerät gemäß der vorliegenden Erfindung Hostgerät-

unabhangig ist.

5

Bevorzugte Ausftihrungsbeispiele der vorliegenden Erfindung werden nachfolgend bezugnehrnend auf die beiliegenden Zeichnungen detaillierter erlautert. Es zeigen:

4

**Fig.** 1 ein prinzipielles Blockschaltbild des Schnittstellengerats gernaB der vorliegenden Erfindung; und

**Fig.** 2 ein detailliertes Blockschaltbild eines Schnittstellengeräts gemäß einem bevorzugten Ausführungsbeispiel der vorliegenden Erfindung.

**Fig.** 1 zeigt ein prinzipielles Blockschaltbild eines Schnittstellengeräts 10 gemäß der vorliegenden Erfindung.

tlber eine Hostleitung **11** ist eine erste Verbindungseinrichtung 12 des Schnittstellengeräts 10 mit einem Hostgerät (nicht gezeigt) verbindbar. Die erste Verbindungseinrich-15 tung ist sowohl an einen digitalen Signalprozessor **13** als auch an einen Speicher **14** angeschlossen. Der digitale Signalprozessor **13** sowie der Speicher **14** sind ferner rnittels bidirektionaler Kornrnunikationsleitungen (bei allen Leitungen durch zwei Richtungspfeile angezeigt) mit einer zwei-20 ten Verbindungseinrichtung **15** gekoppelt. Mittels einer Ausgangsleitung **16** kann die zweite Verbindungseinrichtung mit einer Sende/Empfangseinrichtung gekoppelt werden, die Daten von dem Hostgerat empfangen soll oder von der Daten ausgelesen, d. h. erfaBt, und zu dern Hostgerat übertragen werden sollen.

Die Kommunikation mit dem Hostsystem oder Hostgerät basiert auf bekannten Standard-Zugriffsbefehlen, wie sie von allen bekannten Betriebssystemen (z. B. DOS, Windows, Unix) untersttitzt werden. Vorzugsweise simuliert das Schnittstellengerät gemäß der vorliegenden Erfindung eine Festplatte mit einem Wurzelverzeichnis oder "Root-Directory", dessen Einträge "virtuelle" Dateien sind, die für verschiedenste Funktionen angelegt werden können. Wenn das Hostgerätsystem, mit dem das Schnittstellengerät gemäß der 35 vorliegenden Erfindung verbunden ist, wobei mit dem Schnittstellengerät 10 ferner eine Sende/Empfangseinrichtung verbunden ist, hochgefahren wird, geben tibliche BIOS-Routinen an jede in dem Hostgerät vorhandene Eingabe/Ausgabe-Schnittstelle einen Befehl aus, der in der 40 Fachwelt als Befehl "INQUIRY" ("Erkundigung") bekannt ist. Über die erste Verbindungseinrichtung wird der digitale Signalprozessor **13** diese Anfrage empfangen und ein Signal erzeugen, das wiederum tiber die erste Verbindungseinrichtung **12** und die Hostleitung **11** zum Hostgerat (nicht gezeigt) gesendet wird. Dieses Signal wird dem Hostgerät signalisieren, daß an der betreffenden Schnittstelle, zu der der Befehl INQUIRY gesendet wurde, ein Festplattenlaufwerk angeschlossen ist. Optional kann das Hostgerät einen für Fachleute bekannten Befehl "Test Unit Ready" zum Schnittstellengerät senden, der genauere Details bezüglich des angefragten Gerats wtinscht.

Unabhangig davon, welche Sende/Empfangseinrichtung an der Ausgangsleitung **16** mit der zweiten Verbindungseinrichtung verbunden ist, teilt der digitale Signalprozessor **13**  dem Hostgerät mit, daß das Hostgerät mit einem Festplattenlaufwerk kommuniziert. Empfangt das Hostgerat die Antwort, daB ein Laufwerk vorhanden ist, wird es nun die Aufforderung zum Schnittstellengerat **10** schicken, die Boot-Sequenz, die sich tiblicherweise bei tatsachlichen 60 Festplatten auf den ersten Sektoren derselben befindet, zu lesen. Der digitale Signalprozessor **13,** dessen Betriebssystem in der Speichereinrichtung **14** gespeichert ist, wird diesen Befehl beantworten, indem er eine virtuelle Boot-Sequenz zum Hostgerät sendet, die bei tatsächlichen Laufwerken den Typ, die Startposition und die Länge der FAT (FAT =File Allocation Table= Dateipositionstabelle), die Anzahl der Sektoren, usw. enthält, wie es für Fachleute bekannt ist. Wenn das Hostgerät diese Daten empfangen hat, geht es davon aus, daB das Schnittstellengerat **10** gemaB einem bevorzugten Ausfiihrungsbeispiel der vorliegenden Erfindung ein Festplattenlaufwerk ist. Auf einen Befehl vom Hostgerät, das Verzeichnis des "virtuellen" Festplattenlaufwerks, das von der Schnittstelleneinrichtung **10** dem Hostgerat gegeniiber simuliert wird, anzuzeigen, kann der digitale Signalprozessor dem Hostgerat genauso antworten, wie es eine herkömmliche Festplatte tun würde, nämlich indem die Dateipositionstabelle oder FAT auf einem in der Bootsequenz bestimmten Sektor, der im allgemeinen der erste beschreibbare Sektor ist, gelesen wird und zum Hostgerat iibertragen wird. Es ist ferner möglich, daß die FAT erst direkt vor dem Lesen oder Speichern von Daten der "virtuellen" Festplatte gelesen wird und nicht bereits beim Initialisieren.

Bei einem bevorzugten Ausfiihrungsbeispiel der vorliegenden Erfindung umfaBt der digitale Signalprozessor 13, der nicht unbedingt als digitaler Signalprozessor sondern auch als beliebiger anderer Mikroprozessor ausgefiihrt sein kann, einen ersten und einen zweiten Befehlsinterpretierer. Der erste Befehlsinterpretierer fiihrt die gerade genannten Schritte durch, wahrend der zweite Befehlsinterpretierer die Lese/Schreib-Zuordnung zu bestimmten Funktionen durchführt. Besteht nun der Wunsch des Benutzers, von der Sende/Empfangseinrichtung iiber die Leitung **16** Daten zu lesen, so schickt das Hostgerät einen Befehl zur Schnittstel- 25 leneinrichtung, der beispielsweise "Lese Datei xy" lauten könnte. Wie es bereits erwähnt wurde, erscheint die Schnittstelleneinrichtung dem Hostgerat gegeniiber wie eine Festplatte. Die zweite Interpretiereinrichtung des digitalen Signalprozessors interpretiert nun den Lesen-Befehl des Hostprozessors durch Entschlüsseln, ob "xy" beispielsweise eine Datei "Echtzeiteingabe", "Konfiguration" oder eine ausfiihrbare Datei bezeichnet, als Dateniibertragungsbefehl, wodurch derselbe beginnt, von der Sende/Empfangseinrichtung iiber die zweite Verbindungseinrichtung Daten zur ersten Verbindungseinrichtung und iiber die Leitung **11** zum Hostgerät zu übertragen.

Vorzugswcisc wird in einer nachfolgend beschriebencn Konfigurationsdatei die Menge von von einer Datensende/ Empfangseinrichtung zu erfassenden Daten angegeben, indem der Benutzcr in der Konfigurationsdatci angibt, daB sich eine Messung z. B. iiber fiinf Minuten erstrecken soll. Fiir das Hostgerat wird dann die Datei "Echtzeiteingabe" wie eine Datei erscheinen, deren Länge der in den fünf Minuten erwarteten Datenmenge entspricht. Für Fachleute ist 45 es bekannt, daß die Kommunikation zwischen einem Prozessor und einer Festplatte darin besteht, daB der Prozessor der Festplatte Nummern von Blöcken oder Clustern oder Sektoren übermittelt, deren Inhalt er lesen möchte. Aus der FAT weiB der Prozessor, welche Informationen in welchem 50 Block stehen. Die Kommunikation von dem Hostgerat zu dem Schnittstellengerät der vorliegenden Erfindung besteht also bei diesem Szenario in der sehr schnellen Ubertragung von Blocknummern und vorzugsweise von Blocknummernbereichen, da eine "virtuelle" Datei "Echtzeiteingabe" nicht 55 fragmentiert sein wird. Will nun das Hostgerat die Datei "Echtzeiteingabe" lesen, so übermittelt es einen Bereich von Blocknummern zur Schnittstelleneinrichtung, woraufhin damit begonnen wird, daB iiber die zweite Verbindungseinrichtung Daten empfangen und iiber die erste Verbindungs- 60 einrichtung zu dem Hostgerät gesendet werden.

Die Speichereinrichtung **14** kann neben dem Befehlsspeicher fiir den digitalen Signalprozessor, der das Betriebssystem desselben umfaBt und als EPROM oder EEPROM ausgeführt sein kann, einen zusätzlichen Puffer aufweisen, der 65 zu Synchronisationszwecken zwischen der Dateniibertragung von der Sende/Empfangseinrichtung zur Schnittstelleneinrichtung **10** und der Dateniibertragung von der

Schnittstelleneinrichtung **10** zum Hostgerat dient.

Vorzugsweise ist der Puffer als schneller Direktzugriffsspeicher oder RAM-Puffer ausgefiihrt.

Der Benutzer kann ferner vom Hostgerät aus auf der 5 Schnittstelleneinrichtung **10,** die dem Hostgerat gegeniiber wie eine Festplatte erscheint, eine Konfigurationsdatei erstellen, deren Eintrage automatisch verschiedene Funktionen des Schnittstellengerats **10** einstellen und steuern. Dies können beispielsweise Verstärkungs-, Multiplex- oder Abtastrateneinstellungen sein. Durch das Erstellen und Editieren einer Konfigurationsdatei, welche iiblicherweise eine Textdatei ist, die ohne groBe Vorkenntnis einfach verstandlich ist, kann der Benutzer der Schnittstelleneinrichtung **10** fiir nahezu beliebige Sende/Empfangseinrichtungen, die iiber 15 die Leitung **16** mit der zweiten Verbindungseinrichtung koppelbar sind, die im wesentlichen gleichen Bedienhandlungen durchfiihren, wodurch eine Fehlerquelle beseitigt wird, die daraus entsteht, daB ein Benutzer fiir verschiedene Anwendungen viele verschiedene Befehlcodes kennen muB. 20 Bei der Schnittstelleneinrichtung **10** gemaB der vorliegenden Erfindung ist es lediglich notwendig, daB der Benutzer einmal die Konventionen der Konfigurationsdatei notiert, wonach er die Schnittstellencinrichtung **10** als Schnittstelle zwischen einem Hostgerät und einem nahezu beliebigen Sende/Empfangsgerät verwenden kann.

Durch die Moglichkeit, beliebige Dateien in vereinbarten Formaten unter Beriicksichtigung der maximalen Speicherkapazitat der Speichereinrichtung auf der Schnittstelleneinrichtung **10** in der Speichereinrichtung **14** abzuspeichern, sind beliebige Erweiterungen oder sogar gänzlich neue Funktionen der Schnittstelleneinrichtung **10** ohne Zeitverlust zu realisieren. Selbst vom Hostgerat ausfiihrbare Dateien, wie z. B. Stapeldateien oder ausfiihrbare Dateien (BAT-Dateien oder EXE-Dateien) oder auch Hilfedateien können in der Schnittstelleneinrichtung implementiert werden und somit die Unabhangigkeit der Schnittstelleneinrichtung **10** von jeglicher zusatzlicher Software (abgesehen von den BIOS-Routinen) des Hostgerats erreichen. Dies vermeidet zum einen Lizenz- bzw. Anmeldungsprobleme. Zurn an-40 deren werden Installationen von bestimmten Routinen, die oft verwendet werden konnen, wie z. B. eine FFT-Routine, um beispielsweise erfaBte Zeitbereichsdaten im Frequenzbereich betrachten zu können, hinfällig, da diese EXE-Dateien bereits auf der Schnittstelleneinrichtung **10** installiert sind und in dem virtuellen Wurzel-Verzeichnis erscheinen, durch das das Hostgerat aufalle beliebigen auf der Schnittstelleneinrichtung **10** gespeicherten Programme zugreifen kann.

Bei einem bevorzugten Ausfiihrungsbeispiel der vorliegenden Erfindung, bei dem die Schnittstelleneinrichtung **10**  dem Hostgerät gegenüber ein Festplattenlaufwerk simuliert, wird dieselbe bereits beim Einschalten oder Hochfahren des Hostsystems automatisch erkannt und zum Betrieb bereitgestellt. Dies entspricht dem derzeit immer weiter - verbreiteten "Plug-and-Play"-Standard. Der Benutzer muB sich nicht mehr um die Installation der Schnittstelleneinrichtung **10**  auf dem Hostgerät durch spezielle zu ladende Treiber kümrnern, sondern die Schnittstelleneinrichtung **10** wird beirn Hochfahren des Hostsystems automatisch zum Betrieb bereitgestellt.

Fiir Fachleute ist es jedoch offensichtlich, daB die Schnittstelleneinrichtung **10** nicht notwendigerweise beirn Einschalten des Rechners angemeldet wird, sondern daB auf dem Hostgerat auch eine spezielle BIOS-Routine wahrend des Laufs des Rechners gestartet werden kann, um die Schnittstelleneinrichtung **10** als zusatzliche Festplatte anzubinden oder zu "mounten". Dieses Ausfiihrungsbeispiel ist für größere Workstation-Systeme geeignet sein, welche im wesentlichen nie ausgeschaltet werden, da sie beispielsweise in einem "Multi-Tasking"-Environment z. B. Mail-Funktionen oder Prozeßüberwachungen, die ständig im Betrieb sind, durchfiihren werden.

Bei dem Schnittstellengerät gemäß der vorliegenden Erfindung besteht ein enormer Vorteil der Trennung der tatsachlichen Hardware, die zur Verbindung der Schnittstelleneinrichtung **10** mit der Sende/Empfangseinrichtung benotigt wird, wie es aus dem nachfolgend beschriebenen Ausfiihrungsbeispiel offensichtlich ist, von der Kommunikations-Einheit, die durch den digitalen Signalprozessor **13,** den Speicher **14** und die erste Verbindungseinrichtung **12** implementiert ist, darin, daB verschiedenste Geratetypen parallel aufidentische Weise bedient werden können. An ein Hostgerat konnen demnach viele SchnittsteUeneinrichtungen **10**  angeschlossen werden, dasselbe wird dann verschiedenste sozusagen "virtuelle" Festplatten sehen. Zurn anderen ist auch eine eventuelle Anderung der speziellen Hardware, die dureh die zweite Verbindungseinrichtung **15** symbolisiert ist, im wesentlichen ohne Veränderung der Bedienung der 20 Schnittstellengeräts gemäß der vorliegenden Erfindung realisierbar. Ferner kann ein erfahrener Anwender jederzeit beliebig tief in die vorhandene zweite Verbindungseinrichtung eingreifen, indem er die oben erwahnte Option des Erstellens einer Konfigurationsdatei oder des Hinzufiigens oder 25 Abspeicherns neuer Programmteile fiir die zweite Verbindungseinrichtung verwendet.

Ein wesentlicher Vorteil der Schnittstelleneinrichtung **10**  der vorliegenden Erfindung besteht ferner darin, daB sie extrem hohe Datenübertragungsraten ermöglicht, und zwar be- 30 reits dadurch, daB die Hostgerat-eigenen BIOS-Routinen, die vom Hersteller des Hostgerats bzw. BIOS-Systems fiir jedes Hostgerät optimiert sind, zum Datenaustausch verwendet werden. AuBerdem werden die Daten aufgrund der Simulation eines virtuellen Massenspeichers so verwaltet 35 und zur Verfügung gestellt, daß sie direkt gewissermaßen ohne Prozessorintervention des Hostgerats auf andere Speichermedien, z. B. eine tatsachliche Festplatte des Hostgeräts, übertragen werden können. Die einzige Begrenzung für eine Langzeit-Datenübertragung mit hoher Geschwindigkeit 40 ist daher allein dureh die Geschwindigkeit und Speichergröße des Massespeichers des Hostsystems gegeben. Dies ist der Fall, da der digitale Signalprozessor 13 die über die zweite Verbindungseinrichtung **15** von der Sende/Empfangseinrichtung eingelesenen Daten bereits in fiir eine 45 Festplatte des Hostgeräts geeignete Blockgrößen formatiert, wodurch die Datenübertragungsgeschwindigkeit lediglich durch die mechanische Trägheit des Festplattensystems des Hostgeräts begrenzt ist. An dieser Stelle sei angemerkt, daß üblicherweise ein Datenfluß vom einem Hostgerät in Blöcke 50 formatiert werden muB, um auf einer Festplatte geschrieben werden zu können und anschließend wiedergewonnen werden zu können, wie es für Fachleute bekannt ist.

Durch Einrichtung eines direkten Speicherzugriffs (DMA; DMA =Direct Memory Access) oder RAM-Lauf- 55 werks im Hostsystem kann die genannte Datenübertragungsrate nochmals erhöht werden. Wie es für Fachleute bekannt ist, benötigt die Einrichtung eines RAM-Laufwerks jedoch Prozessorresourcen des Hostgerats, weshalb der Vorteil, bei dem die Daten auf ein Festplattenlaufwerk des Host- 60 gerats geschrieben werden, und im wesentlichen keine Prozessorresourcen benötigt werden, verlorengeht.

Wie es bereits erwahnt wurde, kann in dem Speicher **14**  ein Datenpuffer implementiert sein, der die zeitliche Unabhangigkeit der Sende/Empfangseinrichtung, die mit der 65 zweiten Verbindungseinrichtung gekoppelt ist, von dem Hostgerät, das mit der ersten Verbindungseinrichtung gekoppelt ist, ermoglicht. Auf diese Weise ist selbst bei zeit-

OCKE

kritischen Anwendungen der einwandfreie Betrieb der Schnittstelleneinrichtung **10** sogar in Multi-Tasking-Hostsystemen gewährleistet.

**Fig.** 2 zeigt ein detailliertes Blockschaltbild einer Schnitt-5 stelleneinrichtung **10** gemaB der vorliegenden Erfindung.

Ein digitaler Signalprozessor (DSP) **1300** bildet gewissermaßen das Herzstück der Schnittstelleneinrichtung 10. Der DSP kann ein beliebiger DSP sein, wobei es jedoch bevorzugt wird, daß er einen Auf-Chip-Direkt-Zugriffsspeicher 10 (RAM) von 20 KB aufweist. In dem Direktzugriffsspeicher, der bereits auf dem DSP integriert ist, können beispielsweise bestimmte Befehlssatze gespeichert sein. Mit dem DSP **1300** verbunden ist ein 80-MHz-Taktbauglied **1320,**  um den DSP zu takten. Der DSP implementiert eine schnelle 15 Fouriertransformation (FFT) in Echtzeit sowie eine optionale Datenkompression fiir von der Sende/Empfangseinrichtung zu dem Hostgerät zu übertragenden Daten, um eine höhere Effizienz zu erreichen, und um mit Hostgeräten, die kleinere Speichereinrichtungen besitzen, zusammenarbeiten zu können.

Die erste Verbindungseinrichtung **12** von **Fig.** 1 enthalt bei dem in **Fig.** 2 gezeigten bevorzugten Ausfiihrungsbeispiel der Schnittstelleneinrichtung **10** folgende Bausteine: eine SCSI-Schnittstelle **1220** sowie einen 50-Pin-SCSI-Verbinder **1240** zur Verbindung mit einer bei den meisten Hostgeräten oder Laptops vorhandenen SCSI-Schnittstelle. Die SCSI-Schnittstelle (SCSI = Small Computer System Interface = Kleincomputersystemschnittstelle) **1220** wandelt die über den SCSI-Verbinder 1240 empfangenen Daten in für den DSP **1300** verstandliche Daten um, wie es fiir Fachleute bekannt ist. Die erste Verbindungseinrichtung **12** umfaBt ferner einen EPP mit einer Datenrate von ungefähr 1 MB/s (EPP = Enhanced Parallel Port) fiir eine im Vergleich zur Datenrate von 10 MB/s der SCSI-Schnittstelle moderateren Datenübertragungsrate von 1 MB/s. Der EPP 1260 ist mit einem 25-Pin-sub-D-Verbinder **1280** verbunden, um beispielsweise an eine Druckerschnittstelle eines Hostgerats angeschlossen zu werden. Optional umfaBt die erste Verbindungseinrichtung 12 ferner einen 25-Pin-Verbinder 1282, der den Anschluß von 8 Digitalausgängen und 8 Digitaleingängen 1284 an einem Hostgerät ermöglicht.

Die zweite Verbindungseinrichtung umfaßt vorzugsweise 8 BNC-Eingange mit Kalibrationsrelais **1505,** einen Block **1510** mit 8 Geräteverstärkern mit einem Uberspannungsschutz von  $\pm 75$  V, wobei dieser Block wiederum mit 8 Abtast/Halte-Gliedem **1515** verbunden ist (Abtasten/Halten = Sample/Hold =  $S&H$ ). Die Kalibrationsrelais sind Relais, die ein gesteuertes Umschalten zwischen einer MeBspannung und einer Kalibrationsreferenzspannung erlauben. Jede Abtast/Halten-Einrichtung ist mit einem entsprechenden Eingang eines 8-Kanal-Multiplexers **1520** verbunden, welcher seine Ausgangssignale über einen programmierbaren Verstärker 1525 in einen Analog/Digital-Wandler (ADW) mit 12 Bit und 1,25 MHz **1530** dem DSP **1300** zufiihrt. Der ADW **1530** wird mittels eines 20-Bit-Zeitgebers **1535** gesteuert, wie es fiir Fachleute bekannt ist. Der programmierbare Verstärker 1525 sowie der 8-Kanal-Multiplexer 1520 werden über ein Verstärkungs-Kanal-Auswahlbauglied **1540** gesteuert, das wiederum von dem DSP **1300** gesteuert wird.

Die gesamte Schnittstelleneinrichtung **10** wird von einem externen AC/DC-Wandler **1800** versorgt, der eine digitale Leistungsversorgung von +5 V liefert und mit einem DC/DC-Wandler **1810** verbunden ist, der analoge Leistungsversorgungsspannungen von  $\pm$ 5 V und  $\pm$ 15 V liefern kann, wie sie fiir die Schnittstelleneinrichtung **10** benotigt werden. Der DC/DC-Wandler steuert ferner eine Präzisions-Spannungs-Referenz **1820,** die sowohl die 8-BNC-Eingange

# **DOCKET**

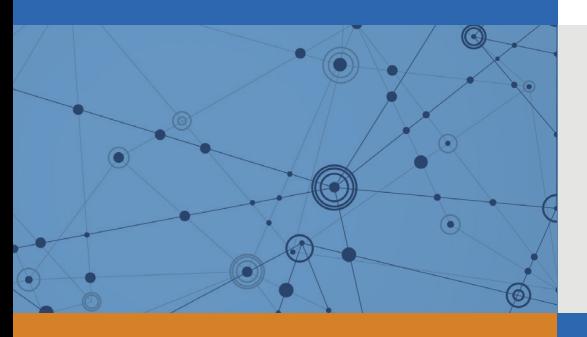

# Explore Litigation Insights

Docket Alarm provides insights to develop a more informed litigation strategy and the peace of mind of knowing you're on top of things.

# **Real-Time Litigation Alerts**

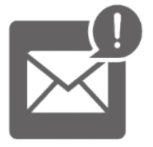

Keep your litigation team up-to-date with **real-time alerts** and advanced team management tools built for the enterprise, all while greatly reducing PACER spend.

Our comprehensive service means we can handle Federal, State, and Administrative courts across the country.

## **Advanced Docket Research**

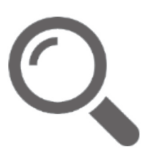

With over 230 million records, Docket Alarm's cloud-native docket research platform finds what other services can't. Coverage includes Federal, State, plus PTAB, TTAB, ITC and NLRB decisions, all in one place.

Identify arguments that have been successful in the past with full text, pinpoint searching. Link to case law cited within any court document via Fastcase.

# **Analytics At Your Fingertips**

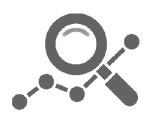

Learn what happened the last time a particular judge, opposing counsel or company faced cases similar to yours.

Advanced out-of-the-box PTAB and TTAB analytics are always at your fingertips.

## **API**

Docket Alarm offers a powerful API (application programming interface) to developers that want to integrate case filings into their apps.

### **LAW FIRMS**

Build custom dashboards for your attorneys and clients with live data direct from the court.

Automate many repetitive legal tasks like conflict checks, document management, and marketing.

### **FINANCIAL INSTITUTIONS**

Litigation and bankruptcy checks for companies and debtors.

## **E-DISCOVERY AND LEGAL VENDORS**

Sync your system to PACER to automate legal marketing.

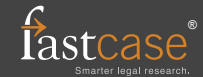